# **Практическая работа №3: Моделирование центра массового обслуживания с ограниченной очередью**

## **Цель работы**

Изучение модели обслуживания заявок с ограниченной очередью.

#### **Основные теоретические положения**

Для модели с ограниченной очередью формулы, описывающие состояние модели, распространятся: добавляется параметр \$m\$ – длина очереди.

В системе появляется еще одно событие (кроме поступления заявки в очередь и на обработку) – отказ от приема заявки в очередь в силу переполнения этой очереди. Вероятность этого события можно рассчитать: \$\$ p\_{отк} = \frac{1 - \rho}{1 - \rho^{m+2}}\rho^{m+1}, \$\$ где \$\rho\$ – приведенная интенсивность.

В случае ограниченной очереди формулы средней длины очереди и среднего времени ожидания заявки в очереди также распространяются и принимают вид: \$\$ \bar r= \frac{\rho^2(1 - \rho^m(m - m\rho + 1))(1 + \vartheta^2)}{2(1 - \rho^{m+2})(1 - \rho)}, \$\$ \$\$ \bar t  $\{o \times\} = \frac{\rho^2(1 - \rho^m(m - m)\rho + 1)}{1 + \vartheta^2}\{2\lambda(1 - \rho^{\{m+2\}})(1 -$ \rho)}, \$\$ где \$\vartheta\$ – коэффициент вариации времени обслуживания. Легко заметить, что \$\$ \lim\limits  $\{m \to \infty\}$  \bar r(m) = \frac $\rho^2(1 + \vartheta^2)\$  {2(1 - \rho)}, \$\$ \$\$  $\lim\limits_{m \to \infty} \bar{C}_m = \frac{\rho^2(1 + \vartheta^2)}{2\lambda(1 - \rho)}$ . \$\$

### **Постановка задачи**

### **Порядок выполнения работы**

**Содержание отчёта**

### **Тексты программ**

#### [TASK3.GPS](http://se.moevm.info/doku.php/courses:system_analysis_modeling_and_optimization:task3?do=export_code&codeblock=0)

10 SIMULATE 15 RMULT 20 20 VAR1 FVARIABLE -20#LOG((RN1+1)/1000)

Last update: 2022/12/10 09:08 courses:system\_analysis\_modeling\_and\_optimization:task3 http://se.moevm.info/doku.php/courses:system\_analysis\_modeling\_and\_optimization:task3?rev=1561892492

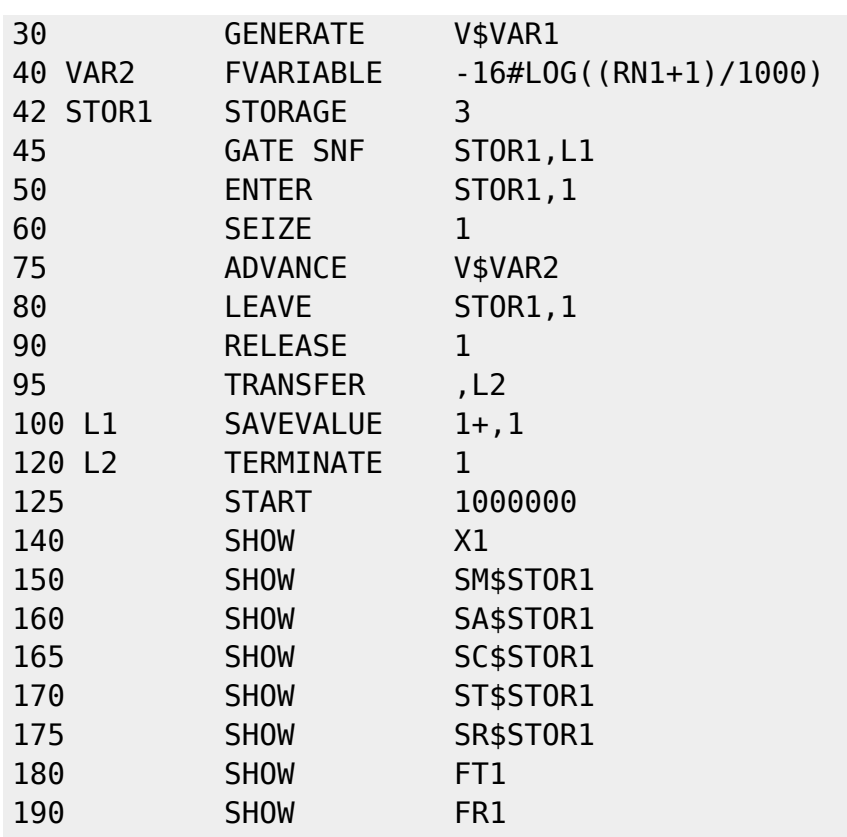

From: <http://se.moevm.info/> - **se.moevm.info**

Permanent link:

**[http://se.moevm.info/doku.php/courses:system\\_analysis\\_modeling\\_and\\_optimization:task3?rev=1561892492](http://se.moevm.info/doku.php/courses:system_analysis_modeling_and_optimization:task3?rev=1561892492)**

Last update: **2022/12/10 09:08**

 $\pmb{\times}$